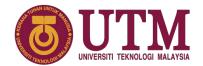

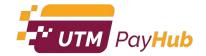

## Make payment and checkout on payhub.utm.my

1 Navigate to <a href="https://payhub.utm.my/">https://payhub.utm.my/</a>

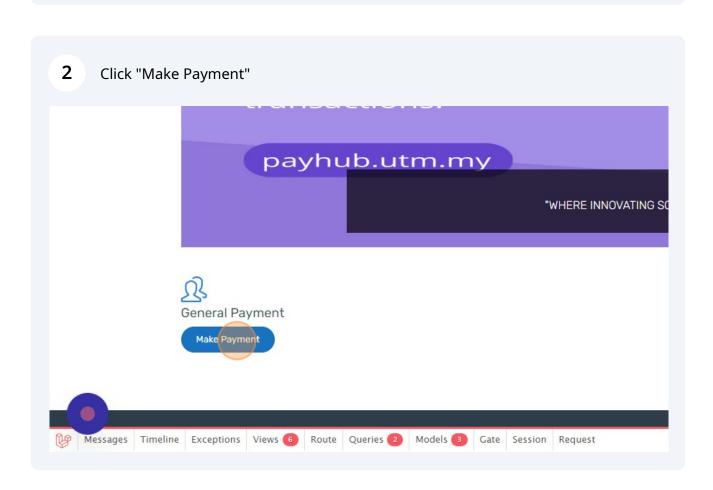

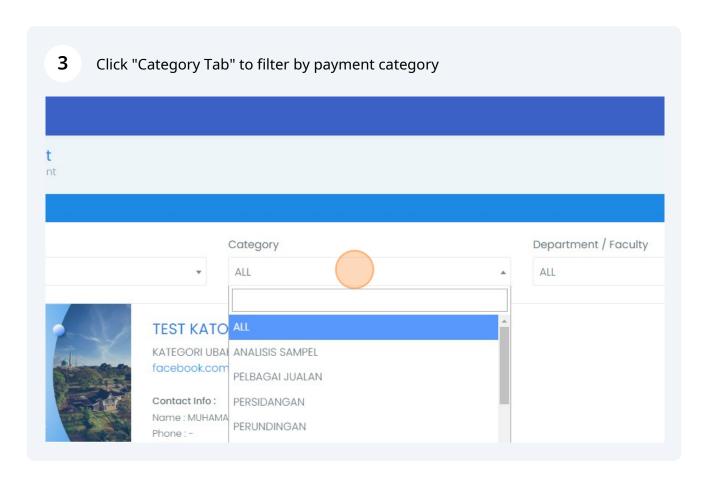

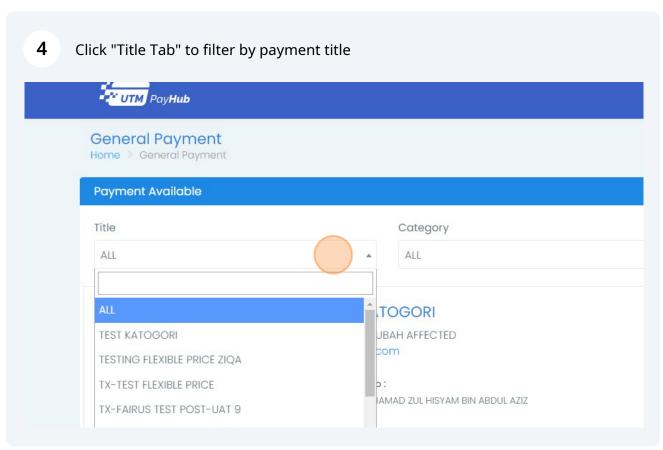

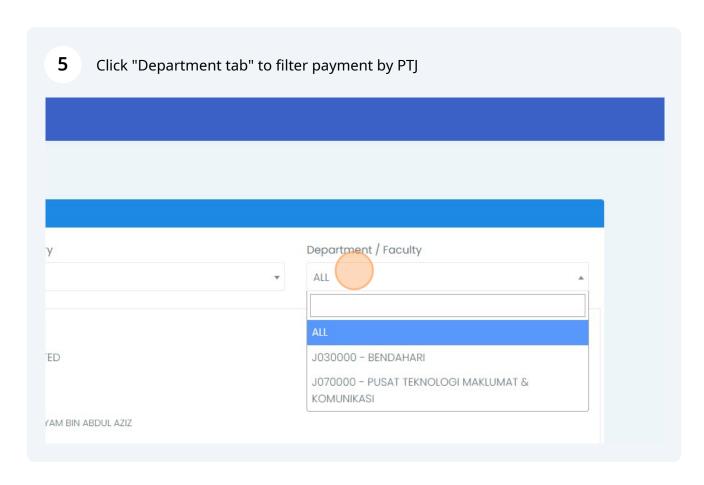

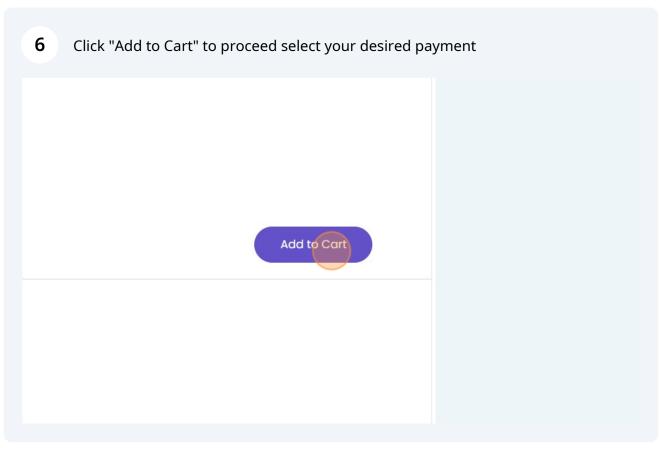

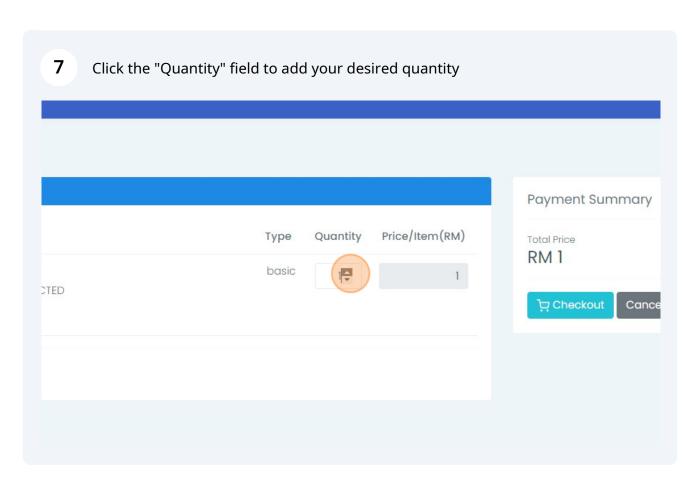

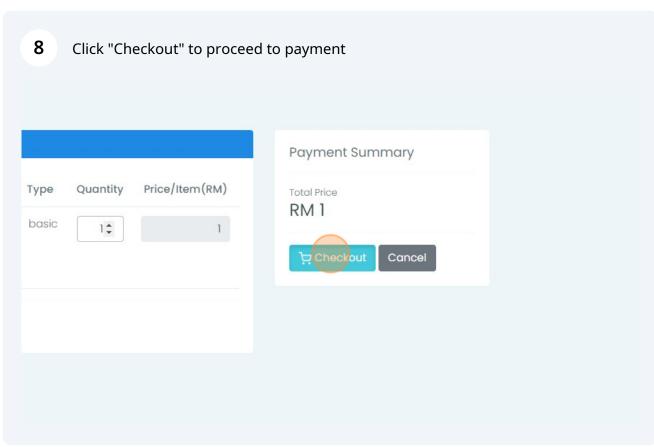